# **PROGRAM PRAKTYKI ZAWODOWEJ U PRACODAWCY TECHNIK PROGRAMISTA Podstawa programowa 2019 r.**

ILOŚĆ GODZIN – 320

INF.03 Tworzenie i administrowanie stronami i aplikacjami internetowymi oraz bazami danych 160 godzin – 1 rok praktyki

INF.04 Projektowanie, programowanie i testowanie aplikacji 160 godzin – 2 rok praktyki

MIEJSCE STAŻU - JEDNOSTKA PROWADZĄCA DZIAŁALNOŚĆ GOSPODARCZĄ

# **Modelowy program praktyki zakłada realizację praktyki w 1 roku w następujących działach:**

## **PROPONOWANY HARMONOGRAM PRAKTYKI Z PODZIAŁEM NA BLOKI TEMATYCZNE W 1 ROKU:**

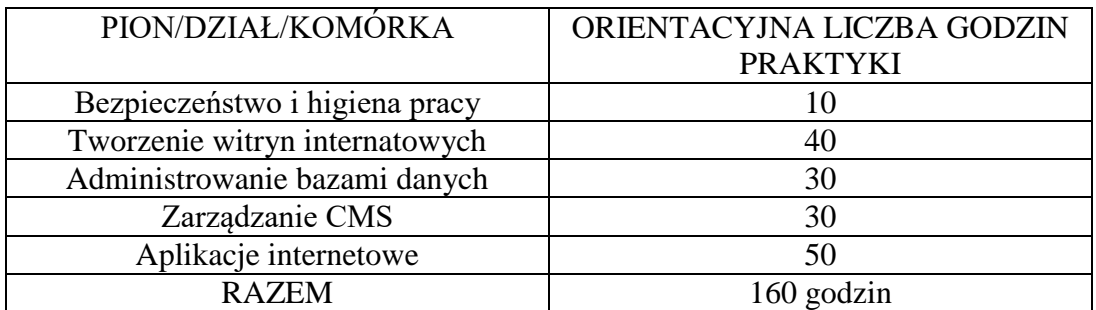

### **PROPONOWANY HARMONOGRAM PRAKTYKI Z PODZIAŁEM NA BLOKI TEMATYCZNE W 2 ROKU:**

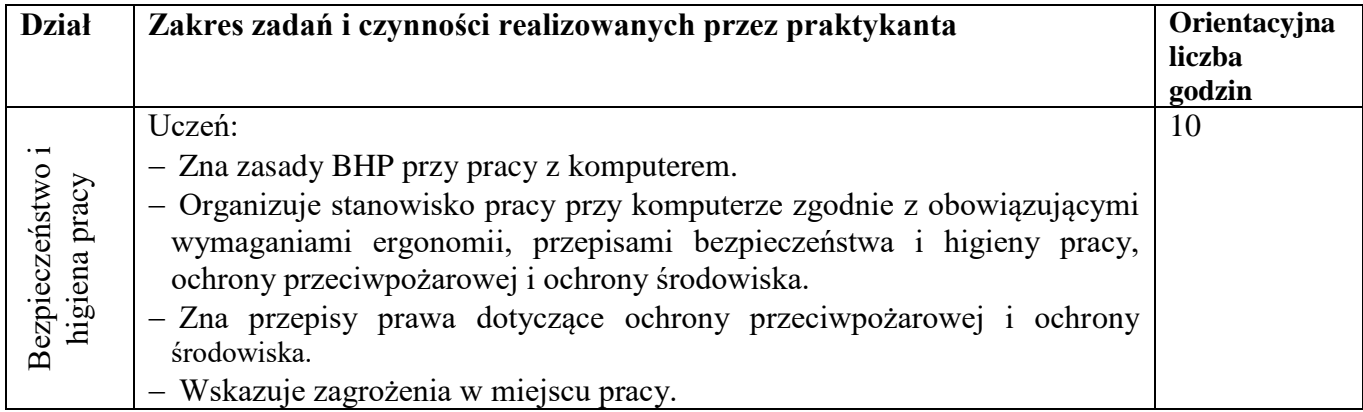

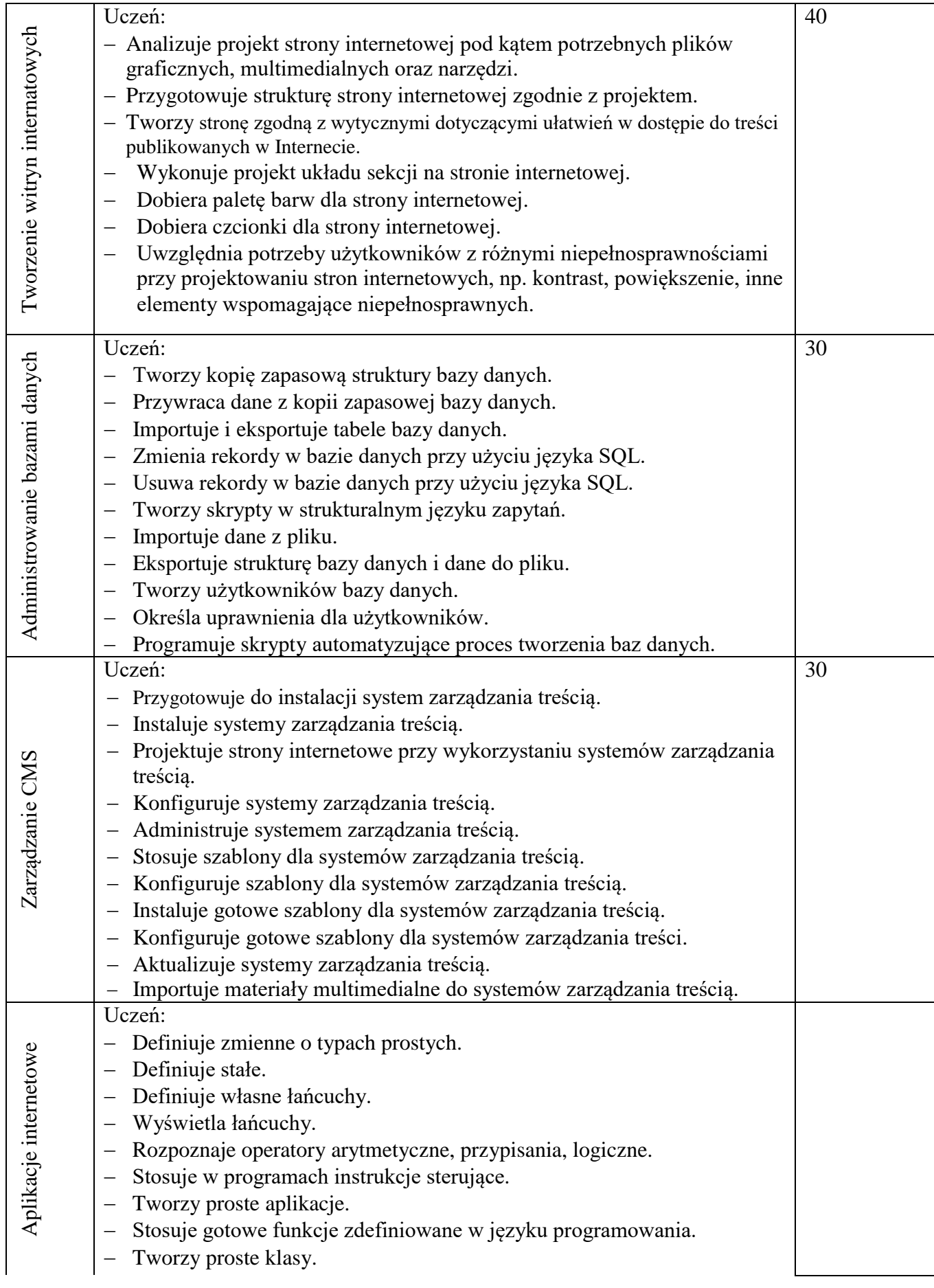

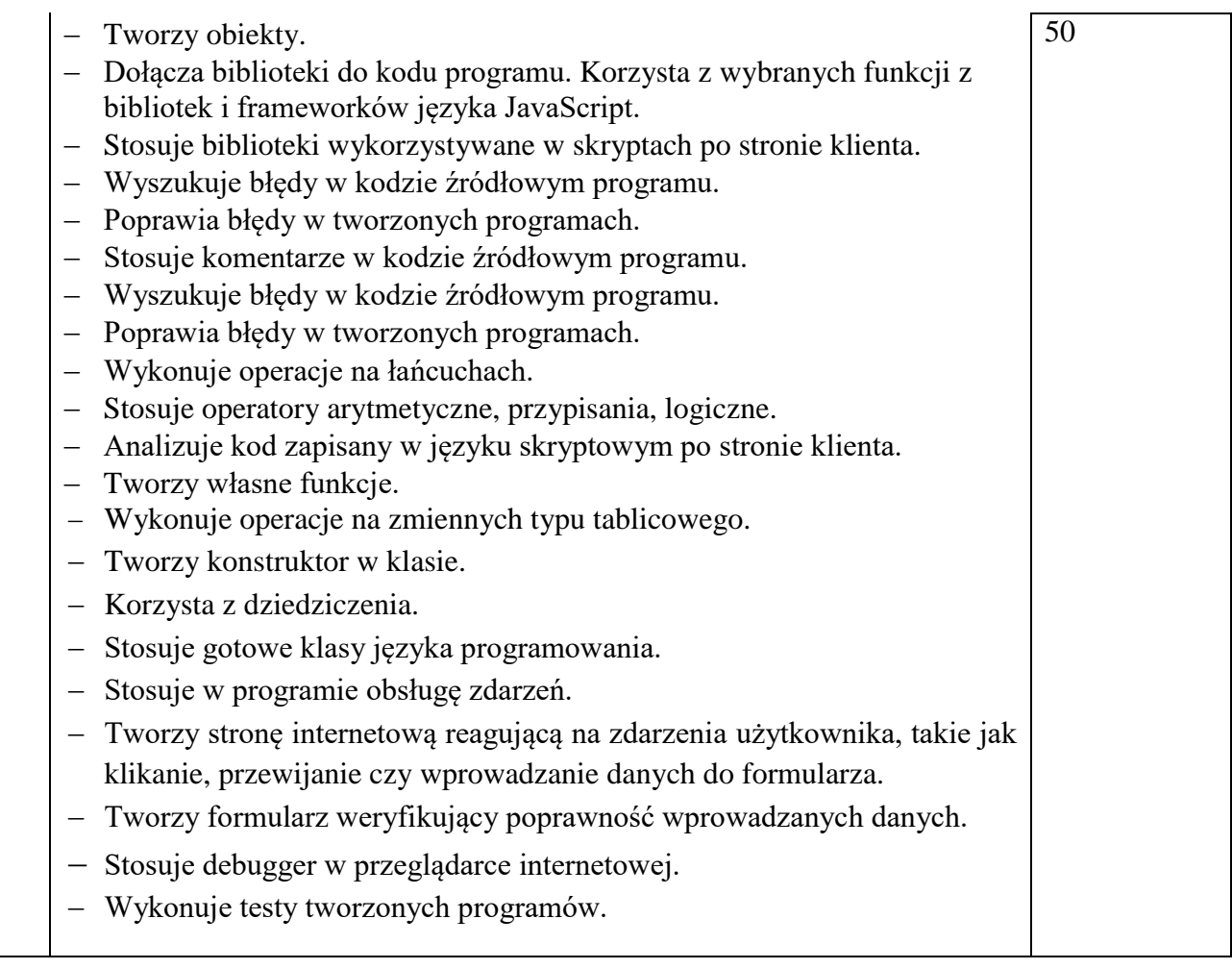

# **Modelowy program praktyki zakłada realizację praktyki w 2 roku w następujących działach:**

### **PROPONOWANY HARMONOGRAM PRAKTYKI Z PODZIAŁEM NA BLOKI TEMATYCZNE W 2 ROKU:**

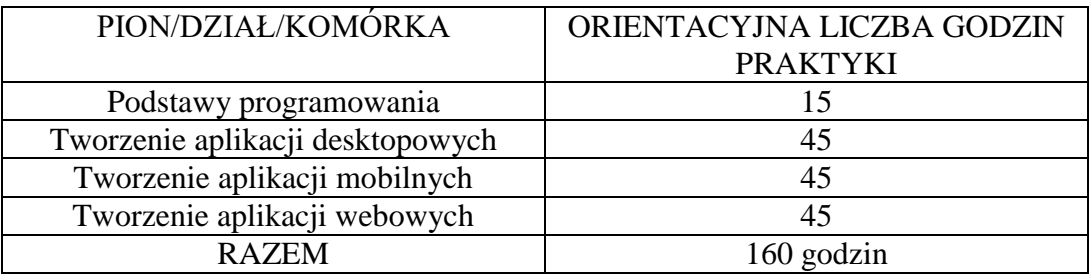

### **PROPONOWANY HARMONOGRAM PRAKTYKI Z PODZIAŁEM NA BLOKI TEMATYCZNE W 2 ROKU:**

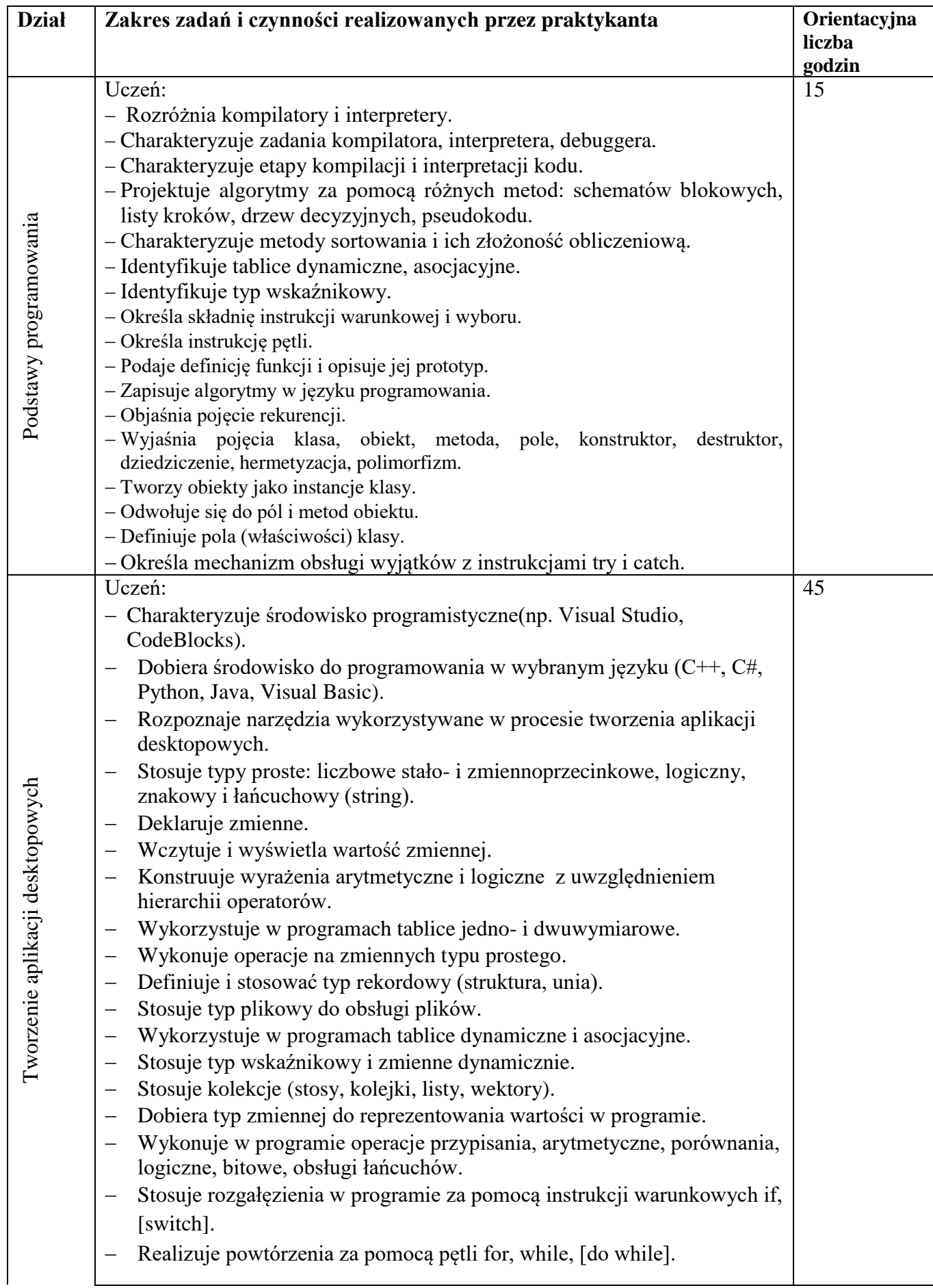

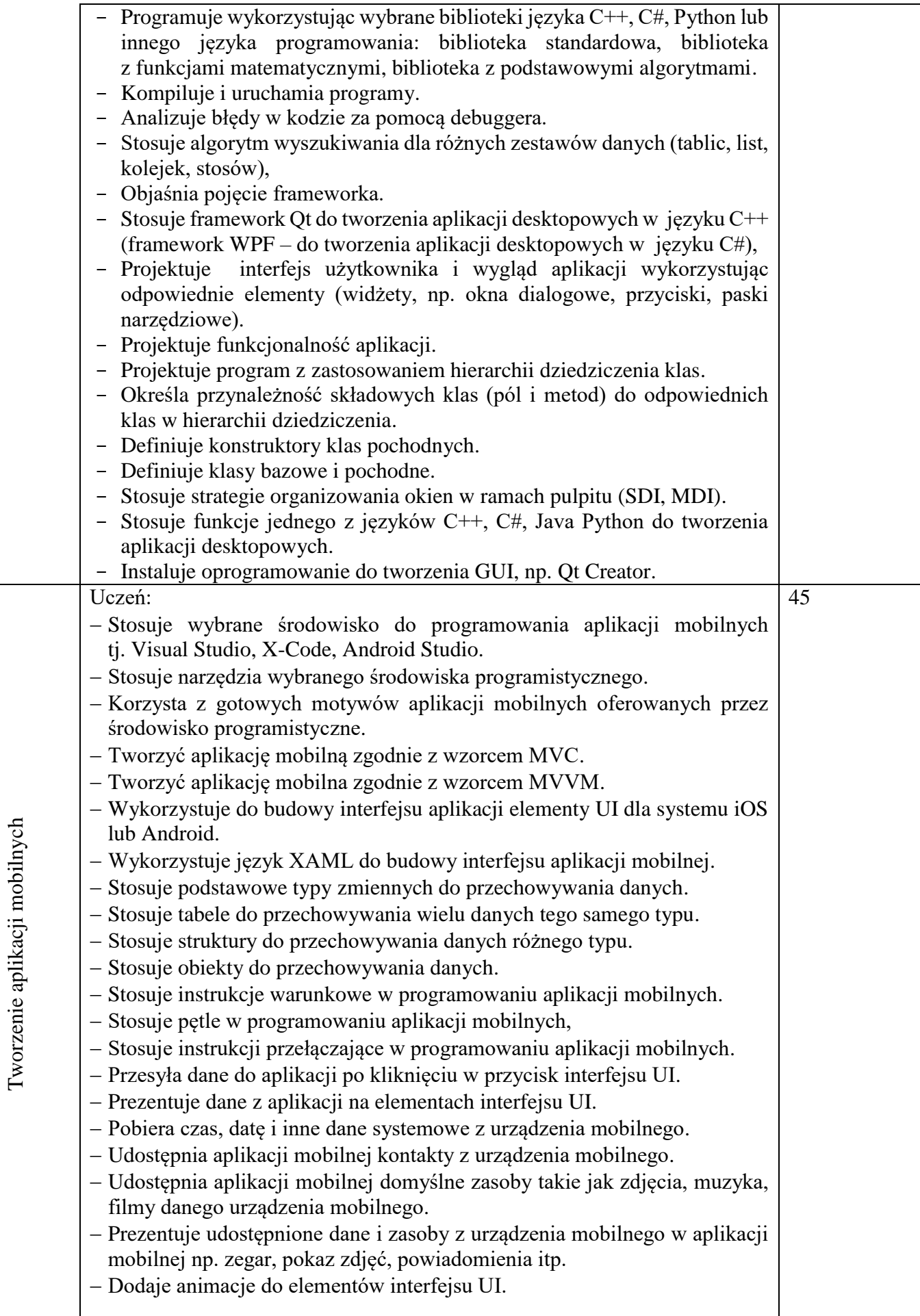

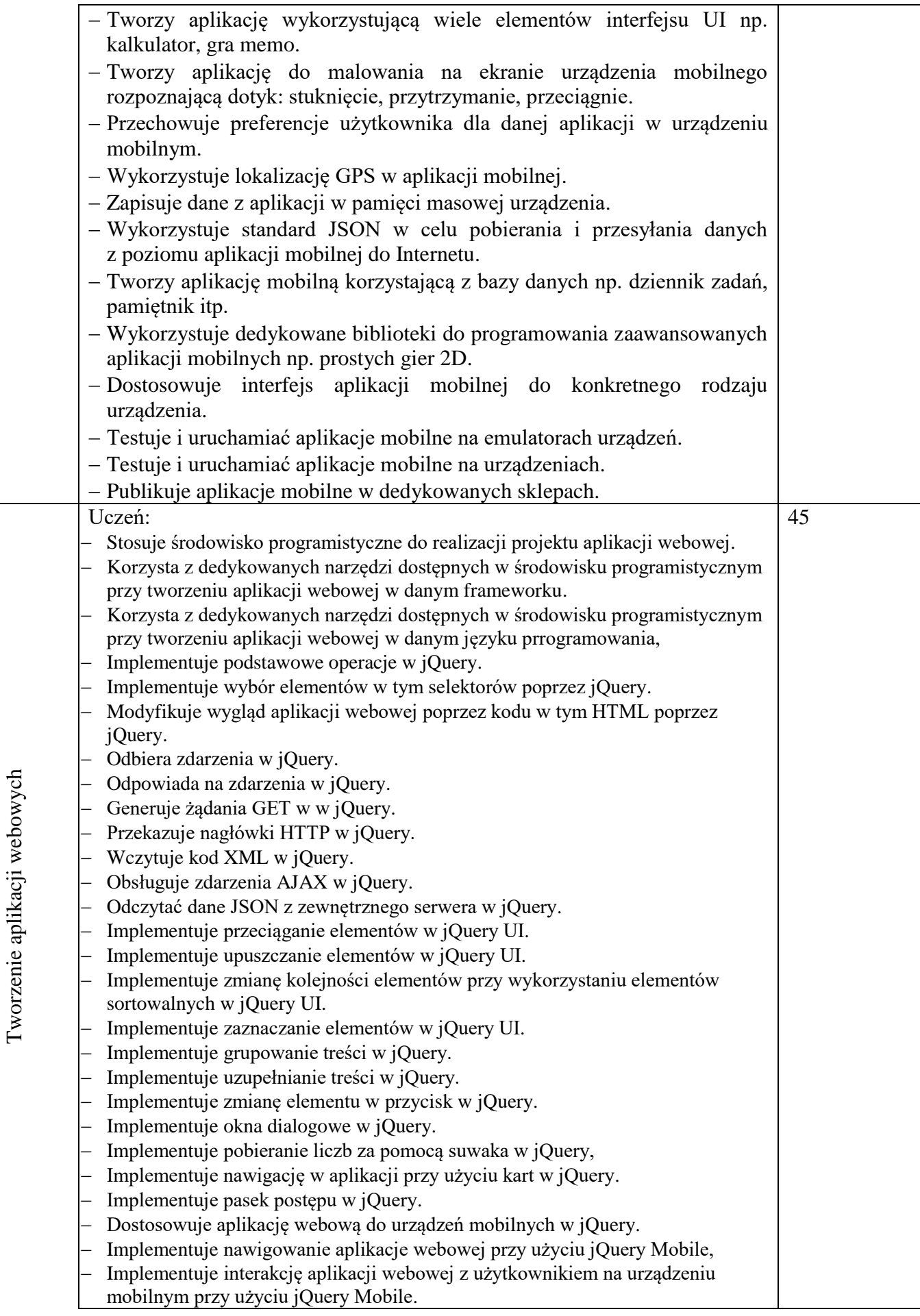

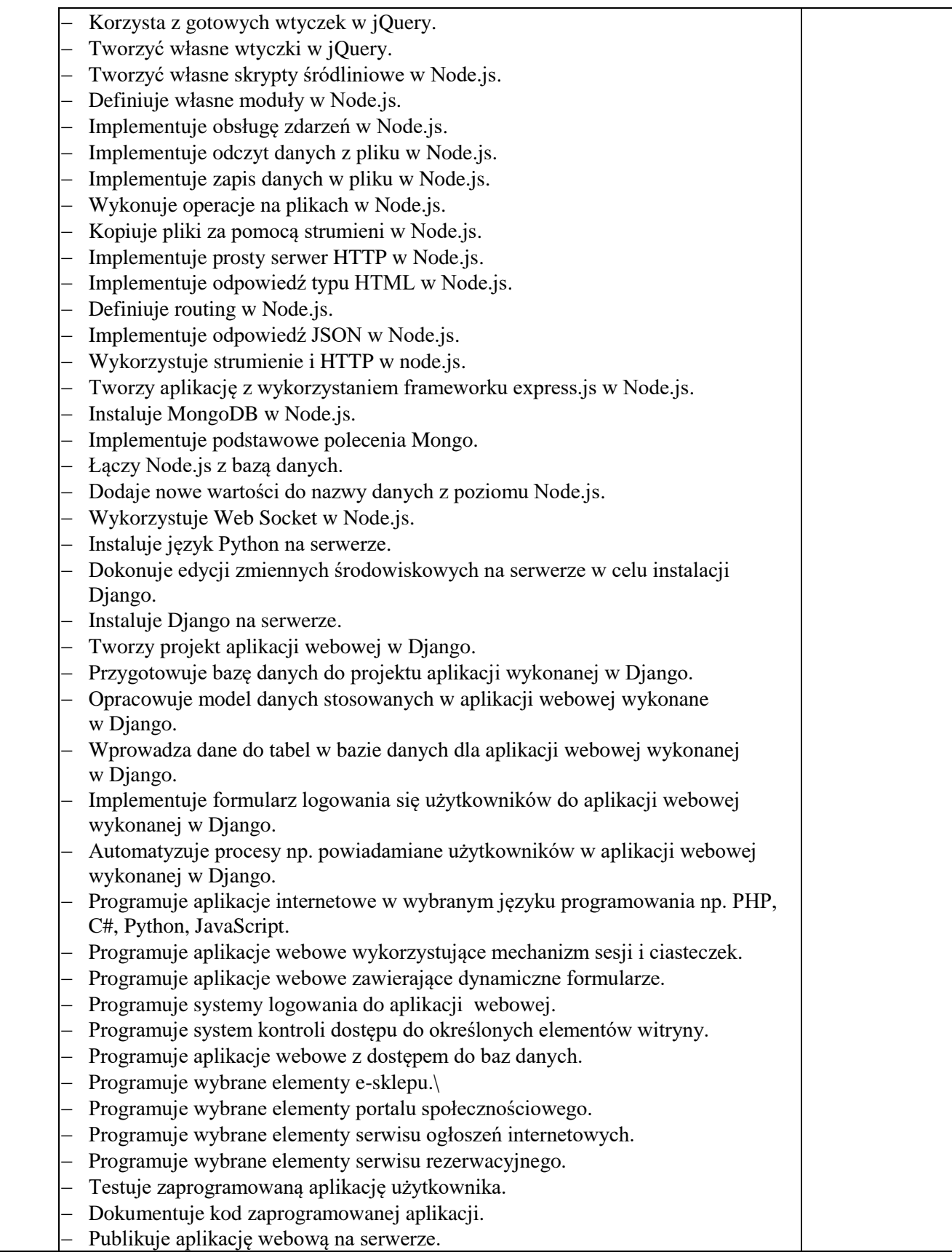

Praktyki powinny odbywać się w zakładach i instytucjach zatrudniających informatyków, programistów oraz wykorzystujących szeroko rozumiany sprzęt komputerowy, oprogramowanie i programowanie. Mogą to być:

 przedsiębiorstwa usługowe zajmujące się projektowaniem, tworzeniem i obsługą systemów informatycznych,

- przedsiębiorstwa zajmujące się hostingiem oraz projektowaniem, tworzeniem i administracją witryn internetowych oraz innych technologii webowych,
- przedsiębiorstwa zajmujące się tworzeniem programów desktopowych i aplikacji internetowych, przedsiębiorstwa zajmujące się tworzeniem aplikacji mobilnych,
- przedsiębiorstwa zajmujące się projektowaniem UI,
- przedsiębiorstwa zajmujące się modelowaniem, projektowaniem i drukiem 3D,

Kolejność realizacji zadań przewidzianych w każdym z działów jest dowolna, a przydział uczniów do poszczególnych struktur może być dostosowana do organizacji pracy w danej firmie. Jednak kolejność zadań w danej firmie powinna być określona przez opiekuna praktykantów na początku praktyki w planie przejścia ucznia przez wydziały, tak aby zapewnić realizację programu praktyki zgodnie z regulaminem stanowiącym integralny element modelowego programu praktyki.

#### **KOMPETENCJE, KTÓRE MOŻNA UZYSKAĆ W TRAKCIE REALIZACJI PRAKTYKI.**

W wyniku realizacji programu uczeń nabywa następujące kompetencje:

- scharakteryzowania struktury organizacyjnej sekcji informatycznej w firmie,
- zorganizowania własnego stanowiska pracy w zakresie przetwarzania informacji,
- doboru konfiguracji sprzętu i oprogramowania komputerowego do różnych zastosowań
- testowania i diagnozowania sprzętu komputerowego,
- rozbudowywania i unowocześniania zestawu komputerowego poprzez wymianę elementów,
- posługiwania się gotowymi pakietami oprogramowania użytkowego i narzędziowego,
- zbierania danych dla systemów przetwarzania informacji,
- posługiwania się programami użytkowymi w celu graficznego przedstawienia danych,
- organizowania i wykonywania prac w zakresie usług informatycznych dla użytkowników i zleceniodawców,
- obsługi i modernizacji lokalnych sieci komputerowych,
- projektowania prostych baz danych na użytek przedsiębiorstwa,
- projektowania stron i aplikacji internetowych zgodnie z wymaganiami użytkowników i zleceniodawców,
- posługiwania się bazami danych i systemami przetwarzania informacji w przedsiębiorstwie,
- korzystania z zasobów sieci Internet i poczty elektronicznej,
- posługiwania się terminologią zawodową w języku angielskim,
- tłumaczenia tekstów w języku angielskim przekazywane przez komputer w poczcie elektronicznej i sieci Internet,
- korzystania z instrukcji obsługi programów w języku angielskim.

#### **Obowiązki praktykanta (ucznia):**

- 1. Praktykant jest zobowiązany do osobistego uczestnictwa w praktykach.
- 2. Przed odbyciem praktyki, uczeń powinien zapoznać się z przedmiotem i zakresem działalności firmy.
- 3. W pierwszym dniu praktyki i zapoznaje się z regulaminami obowiązującymi w danym przedsiębiorstwie i jest zobowiązany do ich przestrzegania.
- 4. Uczeń w każdym dziale zapoznaje się z procedurami i standardami obowiązującymi w danym przedsiębiorstwie i stosuje je podczas odbywania praktyki.
- 5. Uczeń jest zobowiązany przestrzegać podstawowe zasady obowiązujące w danym przedsiębiorstwie, w szczególności w zakresie bhp, tajemnicy zawodowej oraz ochrony danych osobowych.
- 6. Uczeń przestrzega zasad kultury i etyki biznesu obowiązujących w danym przedsiębiorstwie.
- 7. Uczeń podczas praktyki wykonuje zadania i czynności określone w Modelowym Programie Praktyki.
- 8. Uczeń realizuje program praktyki w wybranej firmie w działach lub komórkach organizacyjnych wskazanych w Modelowym programie. Jeśli dział/komórka organizacyjna nie istnieje lub występuje w połączeniu z inną w danym przedsiębiorstwie, należy daną część programu zrealizować w innym dziale/komórce.
- 9. Uczeń wraz z opiekunem praktykanta dobierają odpowiednią liczbę godzin w danym dziale dostosowaną do programu praktyki w oparciu o możliwości danej firmy. Jednakże należy zachować dla każdego z beneficjentów taką samą całkowitą ilość godzin odbytych praktyk (160 godzin).
- 10. Czas pracy praktykanta wynosi 8 godzin dziennie. Organizacja czasu pracy jest zgodna z regulaminem pracy dla pracowników danej firmy ze szczególnym uwzględnieniem punktualnego stawiennictwa na stażu.
- 11. Uczeń jest zobowiązany do sumiennego wykonywania zadań przewidzianych w programie praktyki.
- 12. Uczeń jest zobowiązany do 100% obecności na praktyce.
- 13. Uczeń sukcesywnie wypełnia dziennik praktyki, w którym opisuje wykonywane zadania w poszczególnych działach. Dziennik powinien być prowadzony tak, aby odzwierciedlał rzeczywisty stan wykonywanych prac/czynności w danym dziale firmy.

#### **Prawa praktykanta (ucznia):**

Praktykant ma prawo do:

- 1. Otrzymania kompletu dokumentów, niezbędnych do prawidłowej realizacji praktyki, w tym Modelowy Program Praktyki, Dziennik praktyki przed rozpoczęciem praktyki.
- 2. Zmodyfikowania liczby godzin praktyki wynikającą z Modelowego Programu Praktyki w danym dziale dostosowując ją do własnych preferencji oraz możliwości organizacyjnych danej firmy, za zgodą opiekuna praktyki.
- 3. Opieki merytorycznej w trakcie trwania praktyki ze strony opiekuna.
- 4. Otrzymania imiennego zaświadczenia o ukończeniu praktyki wraz z oceną szkolną z uzasadnieniem.

#### **Obowiązki przedsiębiorstwa:**

- 1. Przedsiębiorstwo wyrażając chęć przyjęcia osoby/grupy osób na praktykę zobowiązane jest do wyznaczenia opiekuna praktyki.
- 2. Zadania opiekuna praktykantów:
	- a) zapewnienie opieki podczas całego czasu praktyki,
	- b) określenie i realizacja planu przejścia ucznia przez działy/komórki,
	- c) uzupełnienie wskazanej przez organizatora dokumentacji dotyczącej przebiegu praktyki,
	- d) bieżąca pomoc organizacyjna i merytoryczna uczniowi,
	- e) końcowe rozliczenie oraz zatwierdzenie Dziennika praktyki tworzonego przez ucznia.
- 3. Zapewnienie dostępu praktykantowi do działów lub komórek organizacyjnych, w których będzie możliwość realizacji zaplanowanych zadań i czynności.
- 4. Zapewnienie odpowiedniego zaplecza pracy (stanowisko pracy, materiały dydaktyczne, wzory stosowanych dokumentów, materiały biurowe i inne wymagane przez dane przedsiębiorstwo np. ubiór roboczy).

#### **UWAGI O REALIZACJI**

Praktyka zawodowa ma na celu umożliwić uczniowi konfrontacje, poszerzanie i pogłębianie wiadomości teoretycznych uzyskanych na zajęciach szkolnych oraz nabycie umiejętności praktycznych niezbędnych w zawodzie technika informatyka.

Organizatorzy praktyki powinni na bazie niniejszego programu opracować szczegółowy program praktyki w formie harmonogramu, który uwzględniałby specyfikę i regulamin danego podmiotu gospodarczego.

Program praktyki zawodowej można traktować w sposób elastyczny, istnieje możliwość swobody dobierania zakresu zagadnień tematycznych stosownie do możliwości jednostki. Praktykant jest zobowiązany do prowadzenia dziennika praktyki, w którym dokonuje codziennych zapisów tematyki praktyki.

Odpowiedzialna osoba reprezentująca zakład pracy codziennie potwierdza podpisem zrealizowane tematy praktyki.

Po zakończeniu praktyki uczeń jest zobowiązany do złożenia dziennika praktyki u koordynatora w szkole.

**Oceny** umiejętności opanowanych podczas praktyki zawodowej dokonuje zakładowy opiekun praktyki na podstawie obserwacji wykonywanych zadań przez praktykanta oraz sposobu prowadzenia dziennika praktyki. Ocenę klasyfikacyjną z praktyki zawodowej ustala koordynator w ZS nr 1 w Goleniowie na podstawie dokumentacji ucznia (dziennika praktyk, oceny zakładowego opiekuna praktyki, opinii o praktykancie).

Tematyka praktyki zawodowej w postaci programu jest przekazana zakładowemu opiekunowi praktyki bądź właścicielowi zakładu pracy, jako załącznik do umowy o praktykę zawodową.

#### **DZIENNIK PRAKTYKI ZAWODOWEJ**

- 1. Dziennik praktyki składa się z trzech zasadniczych części, tj.:
	- a) strony tytułowej,
	- b) stron środkowych, tj. części głównej dziennika,
	- c) strony ostatniej.

Wzory ww. stron zamieszczono odpowiednio w załącznikach 1, 2 i 3. Dziennik praktyki należy prowadzić systematycznie, a wykonywane czynności zgodnie z programem praktyki. Dziennik praktyki podlega ocenie merytorycznej, której dokonuje koordynator praktyki w szkole.

2. Stronę tytułową oraz ostatnią dziennika praktyki uczniowie przygotowują pod kierunkiem koordynatora praktyki. Strony środkowe przeznaczone są głównie na opis wykonywanych przez ucznia czynności.

Załącznik 1.

# Strona tytułowa dziennika praktyki

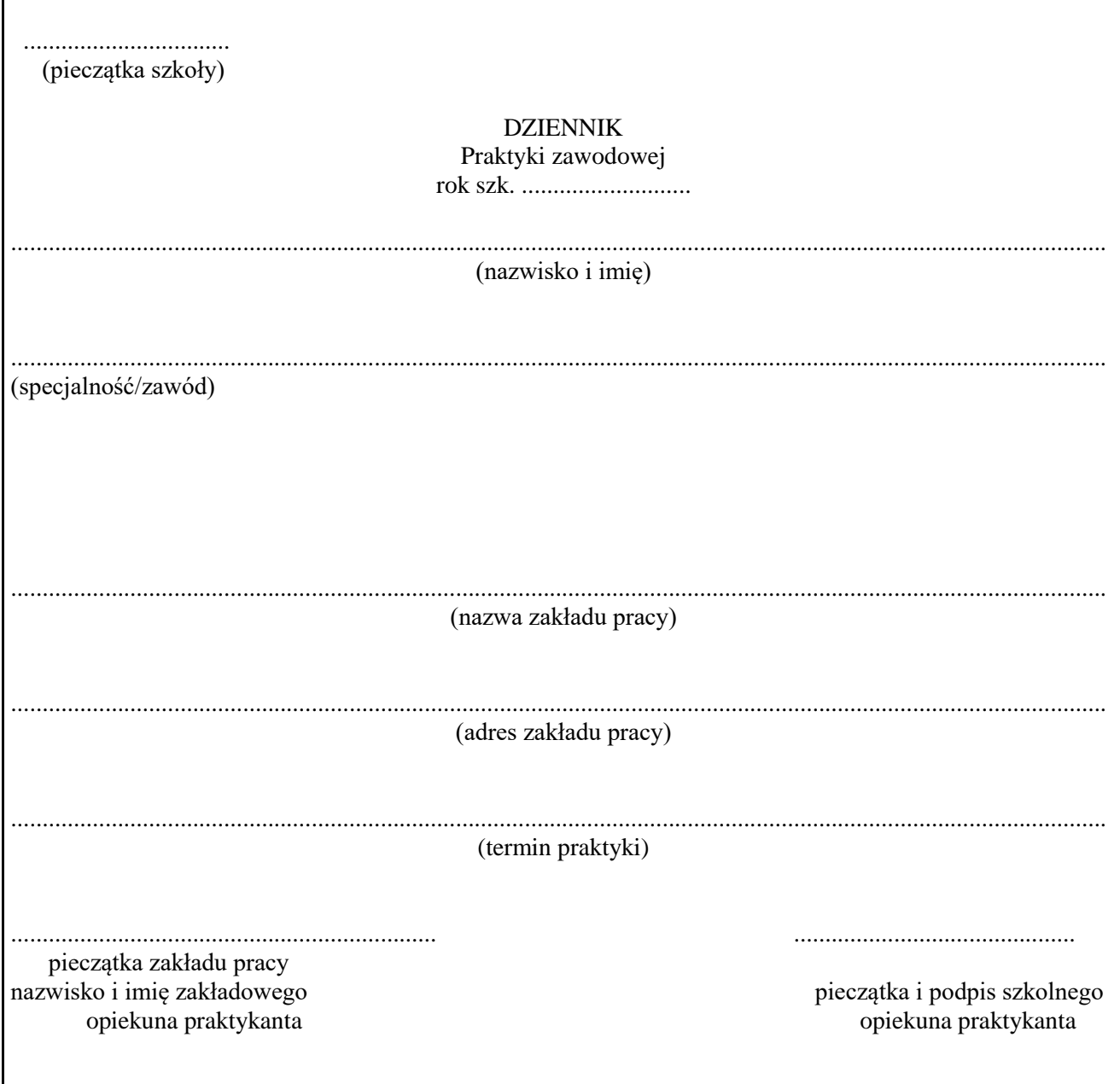

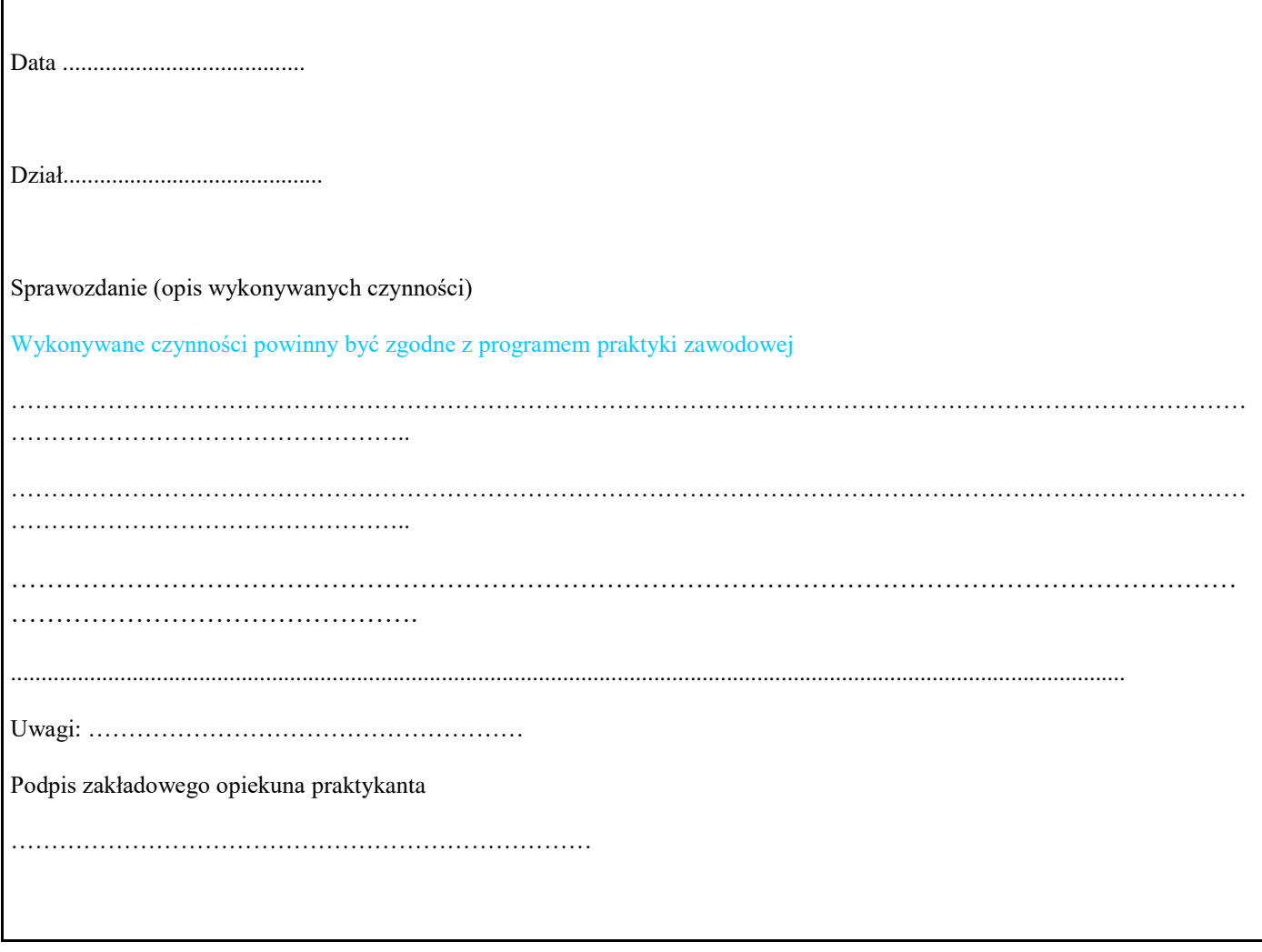

Opinia o praktykancie ( ocena praktyki – sugerowana przez zakładowego opiekuna praktykanta\*)

.......................................................

(pieczątka i podpis zakładowego opiekuna praktykanta)

\*) Wypełnia zakładowy opiekun praktykanta

Oceny: (celujący, bardzo dobry, dobry, dostateczny, dopuszczający, niedostateczny).